## **ESTADO DE SANTA CATARINA MUNICIPIO DE IRATI**

CNPJ: 95 990 230/0001 51 RUA JOÃO BEUX SOBRINHO, 385 C.E.P. 89856-000 - Irati - SC

## **DISPENSA DE LICITAÇÃO** Nr.: 46/2023 - DL

Processo Administrativo: 126/2023 Processo de Licitação: 126/2023 Data do Processo: 17/11/2023

Folha: 1/1

## TERMO DE HOMOLOGAÇÃO DE PROCESSO LICITATÓRIO

O(a) Prefeito. RENATO RITTER, no uso das atribuições que lhe são conferidas pela legislação em vigor. especialmente pela Lei Nr. 8 666/93 e alterações posteriores, a vista do parecer conclusivo exarado pela Comissão de Licitações, resolve:

01 - HOMOLOGAR a presente Licitação nestes termos:

- a) Processo Nr.: 126/2023
- b) Licitação Nr : 46/2023-DL
- c) Modalidade: Dispensa de Licitação p/ Compras e Serviços
- d) Data Homologação: 17/11/2023
- AQUISIÇÃO DE BATERIAS DE FOGOS DE ARTIFÍCIO, COM VARIEDADES, COM TEMPO APROXIMADO e) Objeto da Licitação DE 10 MINUTOS DE SHOW PIROTECNICO, QUE SERÃO UTILIZADOS DIA 08/12 NO ASCENDIMENTO DAS LUZES NATALINAS DE IRATI SC

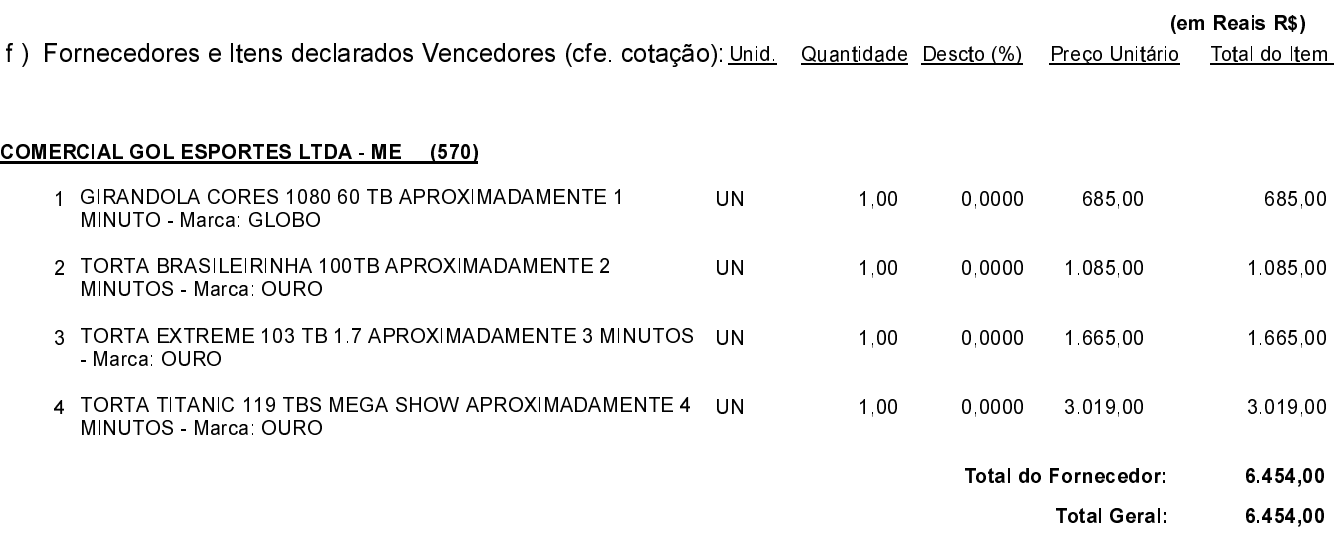

Irati. 17 de Novembro de 2023.

RENATO RITTER PREFEITO